## SAP ABAP table CRMT\_HH\_ATTRIBVAL\_OUTPUT {HHSALES attribute value}

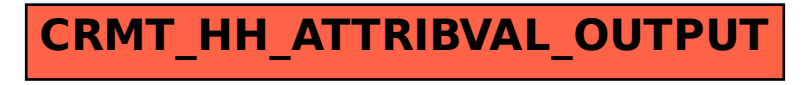